# Hyperledger Fabric Developer Community

## Welcome!

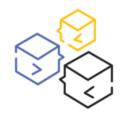

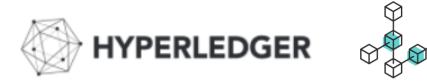

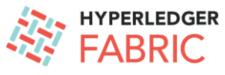

Hyperledger Chat

https://chat.hyperledger.org/channel/

#fabric-chaincode-dev
#fabric-sdk-go
#fabric-sdk-java
#fabric-sdk-node

https://twitter.com/Hyperledger

https://github.com/hyperledger/fabric https://github.com/hyperledger/fabric-samples

https://hyperledger-fabric.readthedocs.io/en/latest/developapps/developing\_applications.html

#### **Topics for today** AGENDA:

New Programming Model: Java Contracts APIs (in progress) – Matthew White
 For further info: <u>https://jira.hyperledger.org/browse/FAB-13754</u>

New Programming Model: Java SDK (in progress) – Andrew Coleman
 For further info: <u>https://jira.hyperledger.org/browse/FABJ-400</u>

Demo – accessing Composer biz networks:
 porting to new 1.4 programming model & reference info – Rob Thatcher

• Tutorials – how to get started with 1.4 new prog model samples – Paul O'Mahony

• Questions ?

**RESOURCES:** 

Fabric Programming Model (that came in with Node JS) - JIRA references:
 <u>https://jira.hyperledger.org/projects/FABN/issues/FABN-692</u> and
 <u>https://jira.hyperledger.org/browse/FAB-11246</u>

# **Developer Tutorials & Samples**

• Fabric Samples

https://github.com/hyperledger/fabric-samples/tree/release-1.4/

- Commercial Paper sample, fabcar (use new programming model and structure), etc.
- NodeJS Tutorials using new Programming Model (both 1.4 Fabric Contract APIS and SDK features)

Commercial Paper tutorial – 3 part series using new Programming Model

- Running the Commercial paper sample https://developer.ibm.com/tutorials/run-commercial-paper-smart-contract-with-ibm-blockchain-vscode-extension/
- Enhance Commercial Paper Contract, add query functionality, provide asset history reporting https://developer.ibm.com/tutorials/queries-commercial-paper-smart-contract-ibm-blockchain-vscode-extension/
- Add further Query function: 'Deltas' queries only return dataset results for 'Deltas', provide history of changes (reporting) https://developer.ibm.com/tutorials/add-further-query-functionality-using-the-ibp-vscode-extension/
- Chat & Support: <u>https://chat.hyperledger.org/channel/</u> main channels are:

#fabric-chaincode-dev #fabric-sdk-go #fabric-sdk-java #fabric-sdk-node

Questions: Contracts: <u>http://stackoverflow.com/questions/tagged/hyperledger-fabric</u>
 SDK: <u>http://stackoverflow.com/questions/tagged/hyperledger-fabric-sdk-js</u> (ie language suffix)

#### We welcome your feedback on the Samples, Tutorials – feel free to try build your own Samples and share with the Community

# Thank you !

 Ensure you sign up to the Composer Community for the latest news

To subscribe or unsubscribe, visit https://lists.hyperledger.org/mailman/listinfo/hyperledger-composer

or, via email, send a message with subject or body 'help' to hyperledger-composer-request@lists.hyperledger.org

You can reach the person managing the list at hyperledger-composer-owner@lists.hyperledger.org

## **Merry Christmas and Happy New Year!**

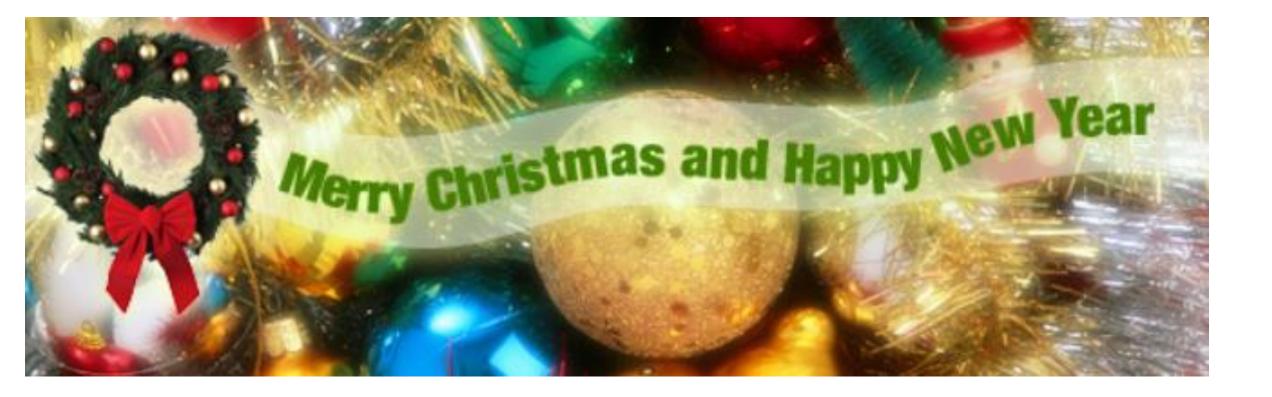